# **Shrinkvd Crack Torrent Free [April-2022]**

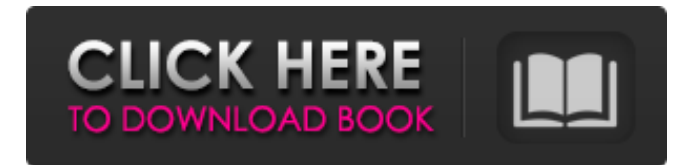

### **Shrinkvd Crack+ With Registration Code Download [32|64bit]**

Usage: % Cracked shrinkvd With Keygen file.vdi Options: --help This help screen Enter a value for the parameter number and press enter: \$ shrinkvd Product Key -help NAME shrinkvd - shrink a VMware virtual disk DESCRIPTION shrinkvd is a little cmd utility designed to reduce in size a pre-allocated VMware virtual disk according to amount of space really occupied by partitions. If partitions are deleted and/or shrinked within a virtual disk, virtual disk file occupies more host disk space than is really needed. This utility shrinks a host file to match a really occupied space shrinkvd Description: Usage: % shrinkvd file.vdi Options: --help This help screen Enter a value for the parameter number and press enter: \$ shrinkvd -help NAME shrinkvd shrink a VMware virtual disk DESCRIPTION shrinkvd is a little cmd utility designed to reduce in size a pre-allocated VMware virtual disk according to amount of space really occupied by partitions. If partitions are deleted and/or shrinked within a virtual disk, virtual disk file occupies more host disk space than is really needed. This utility shrinks a host file to match a really occupied space shrinkvd Description: Usage: % shrinkvd file.vdi Options: --help This help screen Enter a value for the parameter number and press enter: \$ \$ du -sh / 7.2G / \$ \$ \$ \$ \$ My observations If you'll notice, the original disk's size is 7.2GB \$ ls -l /mnt/data/disk/vmware/spaces/disk1/data1/ vmware-vm-home/Fusion/virtualMachines/myvm/Disk1.vmdk -rw-r--r-- 1 user user 280M Feb 10 10:09 /mnt/data/disk/vmware/spaces/disk1/data1/vmwarevm-home/Fusion/virtualMachines/myvm/Disk1.vmdk However, after shrinking, the disk's size becomes 4.49

#### **Shrinkvd [Mac/Win] (Latest)**

Usage: shrinkvd Cracked Version [options] device Options: -v, --verbose Show progress output -h, --help Display this help Explanation: shrinkvd Cracked Version is a little cmd utility designed to reduce in size a pre-allocated VMware virtual disk according to amount of space really occupied by partitions. If partitions are deleted and/or shrinked within a virtual disk, virtual disk file occupies more host disk space than is really needed. This utility shrinks a host file to match a really occupied space Like this I am able to shrink my VMDK files to match my actual size. Q: ASIHTTPRequest hangs indefinitely. What do I do? I'm trying to use ASIHTTPRequest (the latest version). However, I found out that it runs indefinitely, i.e. either it just hangs or it never continues. What might be the problem, and how can I fix it? This is my code: #import #import "ASIHTTPRequest.h" @interface MyClass : NSObject { NSString \*username; NSString \*password; NSMutableData \*responseData; NSString \*domain; } @end @implementation MyClass - (id) initWithUsername: (NSString \*) username password: (NSString \*) password { self = [super init]; if (self!= nil) { self.domain =  $@"www.google.com"$ ;

username = [NSString stringWithString: username]; password = [NSString stringWithString: password]; } return self; } - (void) download { // The actual ASIHTTPRequest starts here, but I removed it to show the problem [ASIHTTPRequest requestWithURL:[NSURL URLWithString:domain] b7e8fdf5c8

## **Shrinkvd**

Usage: shrinkvd [ -f ] [-p SIZE ] [-n SIZE ] [-d START ] [-D END ] [-m MIRROR ] [-v VERSION ] [-h] [-o] [-R] [-u] [-q] [-z] [-n] [-T] [-T] [-M] [-O] [-r] [-s] [-S SIZE ] [-v] [-E] [-C] [-T] [-T] [-M] [-O] [-r] [-s] [-S SIZE ] [ -m] [ -o] [ -r] [ -s] [ -S SIZE ] [-V] [-e] [-E] [-c] [-q] [-Z] [-u] [-b] [-R] [-B] [-f] [-d] [-t] [-F] [-k] [-h] [-v] [-p SIZE ] [-S SIZE ] [ ] Examples: shrinkvd Source: Description: reduced size virtual disk to exactly fit available space in host -f --force: do not ask for confirmation --p SIZE : reduce size of virtual disk by SIZE kB -n SIZE : reduce size of virtual disk by SIZE kB -d START : shrink start of virtual disk to START kB -- -D END : shrink end of virtual disk to END kB -m MIRROR : shrink partition to exactly fit unused space in parent (and its mirror) -v VERSION : display release version -h --help: display help message -o --outdir : store output files in this directory -R --remove : remove expired partitions -u --uninit : remove stateful volumes from a virtual disk -- -q --quiet : display only error message -- -v --verbose : display progress messages -E --verbose : display extended messages -- -C --child : reduce size of a child partition -T --newtarget : reduce size of the target file -T --targetfile : reduce size of the target file -T --targetrecord : reduce size of the target record -- - Z --no check : don't check requirements for using the command -Z --no\_confirm : don't ask for confirmation -z --no\_check : don't check requirements for using the command

#### **What's New In?**

shrinkvd.exe shrinkvd [-v] [-a {auto|whole|split}] [–filename {pathname|filename}] [–partitionno {partitionno|partition}] [–cnt] [-P] [-b {bytes|blocks}] [-f {bytes|blocks}] [-M {bytes|blocks}] [-m {bytes|blocks}] [-t {time|current}] [–divisor {bytes|blocks}] [–ds {bytes|blocks}] [–di {bytes|blocks}] [-u {bytes|blocks}] [-s {bytes|blocks}] [–sdi {bytes|blocks}] [-e {bytes|blocks}] [-fs {bytes|blocks}] [–fsi {bytes|blocks}] [-ss {bytes|blocks}] [-fsi {bytes|blocks}] [-dv] [-k] [–hdp-targ} [–hdp-mru] [-sm {bytes|blocks}] {other options} option description –v Display version and exit. –a {auto|whole|split} automatically try all three. –filename {pathname|filename} specify a file as target to shrink. –partitionno {partitionno|partition} specify a partition number or a partition name as target to shrink. –cnt optionally, specify how many times to perform the operation. If -cnt not specified, default value is 1. –P while shrinking, if a partition is resized and/or moved, from the current position to the end of the file, virtual disk file occupies more host disk space than is really needed. That causes we can shrink in size a virtual disk easily without destroying existing partitions. Example: shrinkvd.exe shrinkvd -c 10 -a whole -filename vhdx.vdi -partitionno 1 to shrink. -b {bytes|blocks} if input parameter is -b, it will resize the target partition to bytes. If input parameter is -b, it will resize the target partition to blocks. -f {bytes|blocks} if input parameter is -f, it will

## **System Requirements For Shrinkvd:**

OS: Windows XP Service Pack 2, Windows Vista or Windows 7 Windows XP Service Pack 2, Windows Vista or Windows 7 Processor: Intel® Core™ i5-3210M 2.6GHz Intel® Core™ i5-3210M 2.6GHz Memory: 4GB RAM 4GB RAM Graphics: Intel® HD Graphics Intel® HD Graphics HDD: 35 GB of free hard disk space 35 GB of free hard disk space DirectX: Version 9.0 or OpenGL 2.0 compliant graphics card Version 9.0

[https://shodalap.org/wp-](https://shodalap.org/wp-content/uploads/2022/07/MoreMotion_Web_Designer.pdf)

[content/uploads/2022/07/MoreMotion\\_Web\\_Designer.pdf](https://shodalap.org/wp-content/uploads/2022/07/MoreMotion_Web_Designer.pdf) [https://romans12-2.org/barcode2win-crack-with-license-key](https://romans12-2.org/barcode2win-crack-with-license-key-download-2022-latest/)[download-2022-latest/](https://romans12-2.org/barcode2win-crack-with-license-key-download-2022-latest/) [https://psychomotorsports.com/snowmobiles/29287-portable-simplesysinfo](https://psychomotorsports.com/snowmobiles/29287-portable-simplesysinfo-download/)[download/](https://psychomotorsports.com/snowmobiles/29287-portable-simplesysinfo-download/) <https://www.sartorishotel.it/quiz-study-tool-download/> [https://autodjelovicg.com/advert/linksys-ae3000-free-download-pc](https://autodjelovicg.com/advert/linksys-ae3000-free-download-pc-windows-2022-new/)[windows-2022-new/](https://autodjelovicg.com/advert/linksys-ae3000-free-download-pc-windows-2022-new/) [https://stayconnectedcommunications.com/wp](https://stayconnectedcommunications.com/wp-content/uploads/2022/07/Naos_3200_Software.pdf)[content/uploads/2022/07/Naos\\_3200\\_Software.pdf](https://stayconnectedcommunications.com/wp-content/uploads/2022/07/Naos_3200_Software.pdf) <http://www.newssunisunayi.com/?p=26145> <http://mytown247.com/?p=73656> [https://dorisclothing.com/yahoo-password-decryptor-crack-lifetime-activation](https://dorisclothing.com/yahoo-password-decryptor-crack-lifetime-activation-code-mac-win/)[code-mac-win/](https://dorisclothing.com/yahoo-password-decryptor-crack-lifetime-activation-code-mac-win/) <https://studiolegalefiorucci.it/2022/07/04/abf-cd-blaster-crack-download/> <https://www.careerfirst.lk/sites/default/files/webform/cv/helrec573.pdf> <http://dealstoheal.com/wp-content/uploads/2022/07/wanolaid.pdf> <https://firis.pl/magic-speedreading-crack-mac-win-2022/> <https://greenteam-rds.com/wp-content/uploads/2022/07/maridele.pdf> <http://climabuild.com/video-mp3-extractor-product-key-full-2022-latest/> <http://tutorialspointexamples.com/dr-regener-quickreport-viewer-2022>

<https://www.careerfirst.lk/sites/default/files/webform/cv/TaskMeter.pdf> [https://www.cameraitacina.com/en/system/files/webform/feedback/vaniier818](https://www.cameraitacina.com/en/system/files/webform/feedback/vaniier818.pdf) [.pdf](https://www.cameraitacina.com/en/system/files/webform/feedback/vaniier818.pdf)

[https://babussalam.id/solarwinds-alert-central-crack-activation-code-with](https://babussalam.id/solarwinds-alert-central-crack-activation-code-with-keygen/)[keygen/](https://babussalam.id/solarwinds-alert-central-crack-activation-code-with-keygen/)

<https://emiratesoptical.net/yahoo-id-checker-incl-product-key-for-pc/>